PlPlot example title

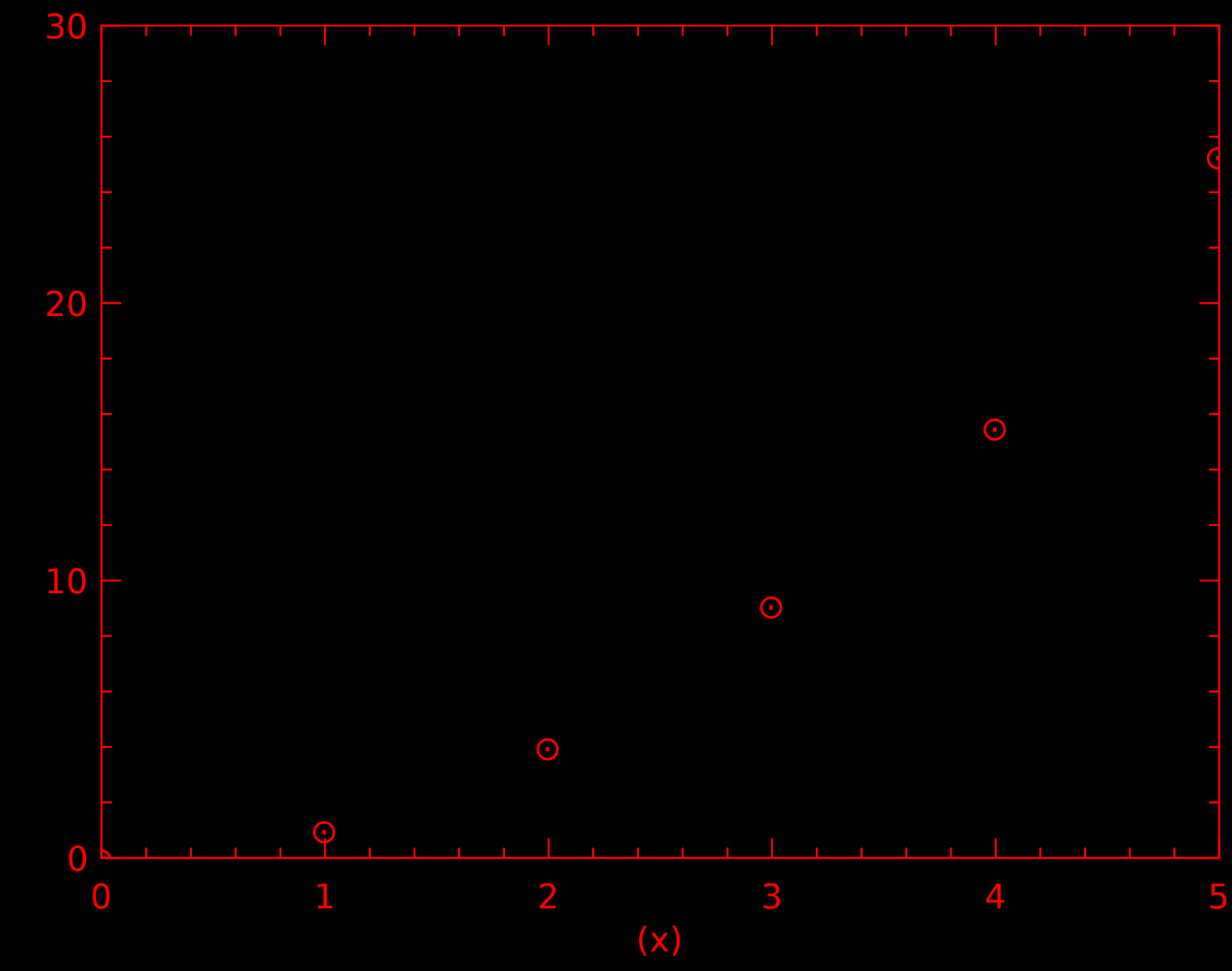